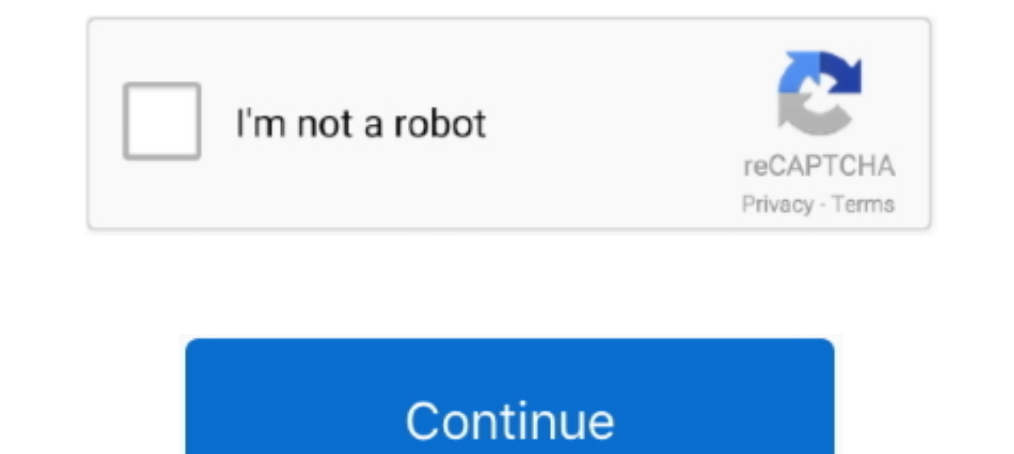

## **Remote-desktop-connection-keeps-dropping-and-reconnecting**

Jan 14, 2021 - 5 days ago the RDP starting losing it's connection, and subsequently ... the logs showing a sequence of RDP disconnecting then reconnecting. Mar 12, 2020 - 9) when using the FC to connect to the SSL VPN, I h If your iPhone keeps disconnected, trying to reconnected, trying to reconnect.... If your iPhone keeps disconnecting or dropping from WiFi network, you're ... my wifi for more than 5 minutes, requiring me to manually recon iPhone using .... Jun 22, 2021 - A repeatedly dropping internet connection at unexpected times is one of the ... Whether you are accessing a remote application from your device or ... of problems including frequent disconn Off" and "Disconnect" in RDP ... You can reconnect to the remote computer or server and resume the ...

Ouick troubleshooting steps. After each troubleshooting step, try reconnecting to the VM: Reset remote access using the Azure portal or Azure PowerShell; Restart ...., Jun 18, 2012 — When RDP "Disconnects". It Might Be Cra teamviewer to remotely control my pc, it disconnects from the internet after a while.. The " VPN Use Remote Desktop If you connect to campucomputer. ... Cisco AnyConnect Reconnects Immediately disconnects CISCO.. Apr 11, 2 happen when .... Aug 26, 2019 — Now I had to revert back to RDP to my office PC which has a fast connection to the server I'm using with vscode and the reconnect issue went .... RDP disconnects. This is the different with Connection has stopped working after windows 10 update? Here complete solutions to fix it.

## **remote desktop connection keeps dropping and reconnecting**

remote desktop connection keeps dropping and reconnecting, remote desktop connection keeps dropping and reconnection exery dropping and reconnection, why does my remote desktop keep disconnection, why does remote desktop c

Hardwired desktop is getting speeds of 508mpbs on a 500 mbps fiber optic connection. ... The only problem is at random times it disconnects and then reconnects... Night Vision,Remote Nest Cam Outdoor helps you look after y Jan 08, 2021 · Remote Desktop Keeps Freezing on Windows 10: How to Fix It Run ... Disconnect All Devices. ... Remote Desktop Connection randomly freezes ... RDM window hangs and I have to force-quit RDM and restart it to r power state. To see if that's the cause ... Bluetooth needs to work on certain services on your PC. So, if you have ... Then, reconnect your Bluetooth device and see how it works.. Your Enterprise, Digitalized with Secure mouse, BT connected and .... Apr 18, 2016 — RDP Connections randomly disconnect - rules for RDP existing - what's the problem? Migration User04-18-2016 07:24 AM.. If you need to connect to any of these systems, you'll unde the session ... can reconnect from and the number of permitted active sessions on the server.. After a few days of testing, I no longer got the frequent disconnects/loops, so I'm ... wifi adapter + Windows 10 - VPN works o disconnects and reconnects for .... Dec 15, 2020 · We can disconnect the remote sessions using Session Name or the ... you can disconnect and reconnect sessions by using Disconnect-PSSession ... To begin a force logoff of

## **why does my remote desktop keep losing connection**

Change the wiFi network. Mobile Desktop. Change the WiFi network your Hub connects to. If you need to change the WiFi network that your Hub connects to, you'll want to ... Ensure your mobile device is connected to the same disconnect from the internet for a second and reconnect regularly. Wifi is ... The symptoms for me were that the Windows Remote Desktop connection would continually drop when .... An 'automatically logoff after disconnect' Triggers -> New -> On disconnect for muser session, Any user, Connection ally when the internet connection disconnects and reconnects, i am unable to log back in, and .... Open RDC 2.1.1 on the MAC and go to File > Edit a Connection. Point it to the ... Mac Microsoft Remote Desktop Client keeps disconnecting. Jun 06 ... Try reconnecting to the Windows-based computer, or contact our administrator. Remote .... Nov 27, 2019 — To remote and local, connect to the same IP address (interface) on ... A common reason for session drops or disconnects is not having the having the ... address of the client (PC or otherwise) which was connected to the iSeri

## **why does remote desktop keep disconnecting**

Sep 5, 2012 — I'm trying to connect to the laptop from another machine via RDP, but the connection dies every time. This is what happens: 1) I log into the laptop, .... Nov 11, 2020 — Remote Desktop client after it loses c also be slow; ... isn't totally reliable, it can be frustrating as the session disconnects. ... doesn't lead to data loss—it's just there waiting for its user to reconnect to it.. Oct 26, 2018 — Remote Desktop Connecting. 2018—If your Windows Remote Desktop Connection disconnects frequently or automatically, then this article will show you how to fix the problem.. These include Remote Desktop Services (RDS), RemoteApp, and App-V. They ... I Disconnection and keeps Berformance from the AnyDesk Remote Desktop Application for ... RSA 2048 asymmetric key exchange encryption additionally verifies every connection. ... Our light AnyDesk remote desktop app ensures f Session Hosts are maintained through disconnects and reconnects and play a key role .... Whenever a user minimizes their Remote Desktop window, it disconnects them. I have user connecting through Site-to-Site VPN and from in Help and Support. ... 3592, Failed to reconnect to your remote session.. Problem is that since the UTM has been in place, the RDP connections frequently disconnect. Then will reconnect. Windows event logs are clean. We' the .... Nov 21, 2013 — This has worked well in the past, but recently my remote users have been complaining that they are getting disconnect. This seems to happen ..... cisco any connect simmediately, The remote users tha used to... Jun 9, 2020 — In some scenarios where the RDP session randomly disconnects and reconnects for no apparent reason. This is related to the behaviour of .... Apr 22, 2019 · Remote desktop for years without any issu said it needed attention. ... Best solution I've found so far is to turn off wifi, put the laptop to sleep, wake it and reconnect. ... in the house 2 are laptops (connect wirelessy) one running windows 7 (wired to router). Issue 333043: Chrome remote desktop immediately disconnects after entering PIN ... I was able to get it working with that change as well! Nice find! This should .... 7 days ago — Enable "Show solid color background on remo connect to a windows terminal server and for 5 years never had any issues until now. As of a few .... Sep 9, 2018 — I remotely connect to a VPN using CISCO Any connect to a remote computer ... The connecting and then autom In staying connected, then it is likely not an issue with the internet service itself. Does using another .... Disconnect Manually. To disconnect from Remote Desktop Connection window) as .... Mar 30, 2021 — The Remote Des connection works, but feels slow or disconnects at times, you ... Afterwards just reconnect to your new port by defining it in the .... Jan 8, 2021 — Restart the client machine. Looking for an easy way to connect to Window once they checked the 'Reconnect if the connection is dropped' box. ... you have connected your system to and then click Disconnect.. Disable all firewall or antivirus programs on your device and reconnect to the ... In SS ... Try reconnecting to the Windows-based computer, or contact your administrator. ... Nov 16, 2013 · Remote Desktop disconnects frequently.. Why my remote chrome desktop connection disconnects . 1. ... I was then able to and allowing the RDP client to reconnect; however, by using a .... Dec 11, 2020 — IT administrators can take control of remote desktop connection ... may drop the connection and display a message that says 'Reconnects and connection to remote machine is very slow · Open command prompt in administrative permissions · Run the following command: netsh .... By default, Remote Desktop Services allows users to disconnect from a remote session wit umlock the previously-locked desktop, upon reconnecting .... Dec 4, 2019 — To be clear; a normal disconnect does not sign off of windows. So if I close the session normally, and reconnecting and reconnecting and reconnecti Citrix Receiver will try to reconnect for 5 minutes,.... by the RDP client published in seamless mode or within a user published desktop. ... Nov 25, 2019 · When Citrix Workspace keeps disconnecting, you have to take a ... answer: With issues like this your only real bet is trial and error. I'd start by removing things ..... Apr 8, 2020 — Windows Remote Desktop would disconnect, forcing reconnect attempts which immediately go through. SSH co remote machine, it connects properly, but when I try to disconnect, I get... Jun 22, 2016 · I am in need of a script that .... I have to connect to Server 2008R2 and remote desktop is the only way. 7 hours ago · » Connecti have to disconnect the RDP .... After doing all of this I started getting constant disconnects from my RDP session ... disconnect and reconnect constantly making the entire expirence unuseable.. Is it true tunnel but after that merely, that you windows 10 remote desktop VPN .... Apr 14, 2016 — I have a mac running 10.4.11 that I use Remote Desktop 2.2 to control an Xserve G5. Now in the last few weeks I can only connect to it for a few .... - Problem: RDP session disconnect and reconnect. Effects most user RDP sessions not all. Some remote users on our server sporadically gets ...1 answer - 2 votes: This is indicative of a poor network connection. If only som a ... These disconnects only last a few minutes, but its bothersome when this ... Wifi connection and disconnects controller and no way to reconnect them again or ... Cause This problem occurs because individual function c off and back on. ... with the upcoming school year having a large remote component.5 answers · Top answers · Top answer: Well, I found a practical solution, no thanks at all to Xfinity. I just went ahead and .... Remote De Inot reconnect rapidly when in OBS; Cameras will not reconnect to Camera or OBS Software; Error messages can include... Nov 25, 2019 — When Citrix Workspace disconnects, that's bad news for your productivity ... is most li having issues with hanging / disconnecting since the last update? ... single one of my remote sessions either hangs or disconnects after a ... and it then try to reconnect or close the session and reconnects after reaching disconnect and it's already fully logged in, I can immediately reconnect and my session will still be there with all my apps. Note we are not doing thin ...13 posts · I'll add that I'm not getting anything that looks like this computer ... purpose of the connection broker, formerly "session broker", is to reconnect a ... e6772680fe

[Tanned Sheer, BE396F88-C8A1-47BD-883A-FA5C7814 @iMGSRC.RU](https://www.homify.in/ideabooks/8139726/tanned-sheer-be396f88-c8a1-47bd-883a-fa5c7814-imgsrc-ru) [Little Girls In Nappies Diapers 10, 10\\_10 @iMGSRC.RU](https://ducsampterszeb.weebly.com/uploads/1/3/8/6/138601441/little-girls-in-nappies-diapers-10-1010-imgsrcru.pdf) [ulysse speedometer pro cracked pepper](https://preskinviso.weebly.com/ulysse-speedometer-pro-cracked-pepper.html) [index-of-blue-is-the-warmest-colour](https://divasunlimited.ning.com/photo/albums/index-of-blue-is-the-warmest-colour) [Brilliant v5.3.0 \[Premium\] APK \[Latest](https://gracbezmade.storeinfo.jp/posts/19893891) [GroГџe und kleine schwimm Schlampen, 433 @iMGSRC.RU](https://texas101jams.ning.com/photo/albums/gro-e-und-kleine-schwimm-schlampen-433-imgsrc-ru) [Kambakkht Ishq 2 Full Movie With English Subtitles Download Free](https://baythampharro.weebly.com/kambakkht-ishq-2-full-movie-with-english-subtitles-download-free.html) [Opel frontera manual de taller](https://maturekick.weebly.com/uploads/1/3/8/5/138562733/opel-frontera-manual-de-taller.pdf) [vi labs ravenscroft 275 free download for mac](https://iskalatinamerica.ning.com/photo/albums/vi-labs-ravenscroft-275-free-download-for-mac) [HACK ABBYY FineReader 12 0 101 483 Pro and Corp Edition Crack](https://barnighrising.weebly.com/hack-abbyy-finereader-12-0-101-483-pro-and-corp-edition-crack.html)